Université de Batna 2 **THANIOOO** Module : Java pour le WEB Vniversité de Batna 2<br>Faculté Math. & Info. **MD** N°02-2 Module : Java pour le WEB

## **Exercice 1 : Enregistrement d'un livre**

Dans cet exercice, nous allons créer un formulaire d'enregistrement d'un livre. Ensuite le valider via le serveur web.

Le contrôleur (la servlet) récupère la requête du client, et il s'en charge de faire l'affichage de la page de validation au client. Pour comprendre le mécanisme de déploiement des servlets sous le conteneur **Tomcat**, réaliser ce déploiement manuellement sur le fichier **web.xml** et changer l'url d'invocation.

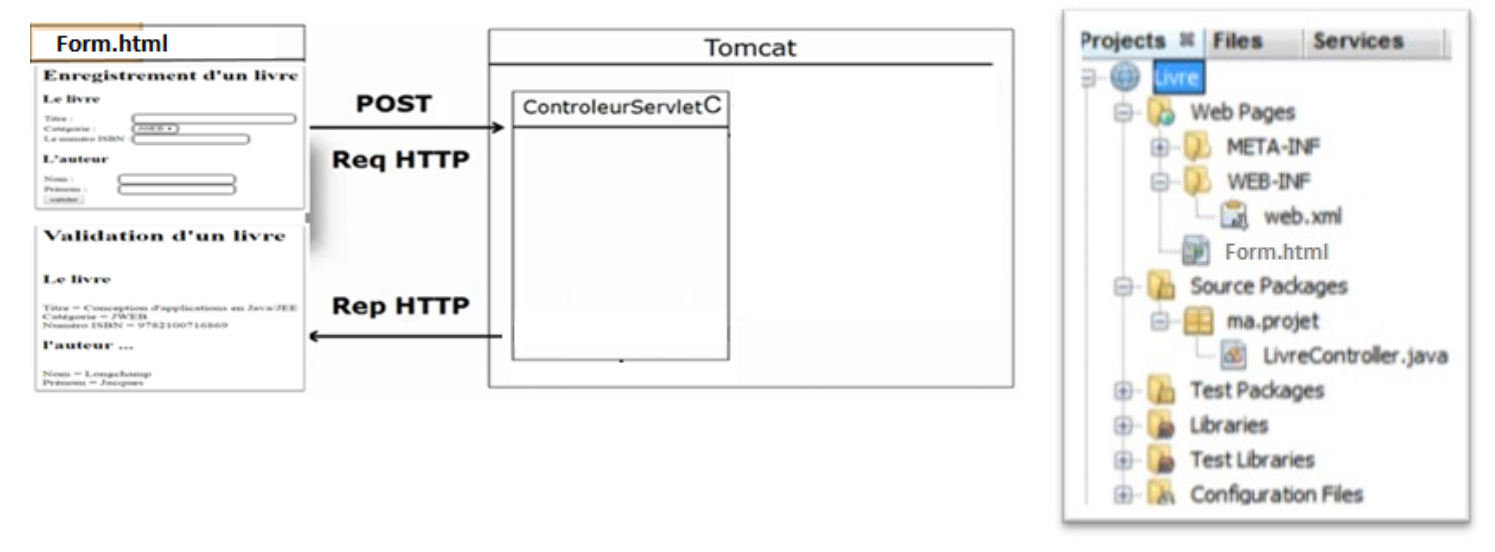

*Structure finale du Projet*

## **Exercice 2 : Simulateur de crédit**

- On souhaite créer une application web JEE qui permet de calculer la mensualité m d'un crédit bancaire en fonction de :
	- **Le montant emprunté C**
	- La durée n de l'emprunt en mois (=nombre de mensualité à payer)
	- Le Taux effectif Effectif Global annuel t (%).
- Formule:

 $m = \frac{C \times \frac{t}{12}}{1 - \left(1 + \frac{t}{12}\right)^{-n}}$ 

**Exemples:** 

Nous recherchons la mensualité d'un crédit de 200 000 euros au taux annuel proportionnel de 4,5%, sur une durée de 20 ans (soit 240 mois). Grace à la formule donnée ci-dessous, nous obtenons :

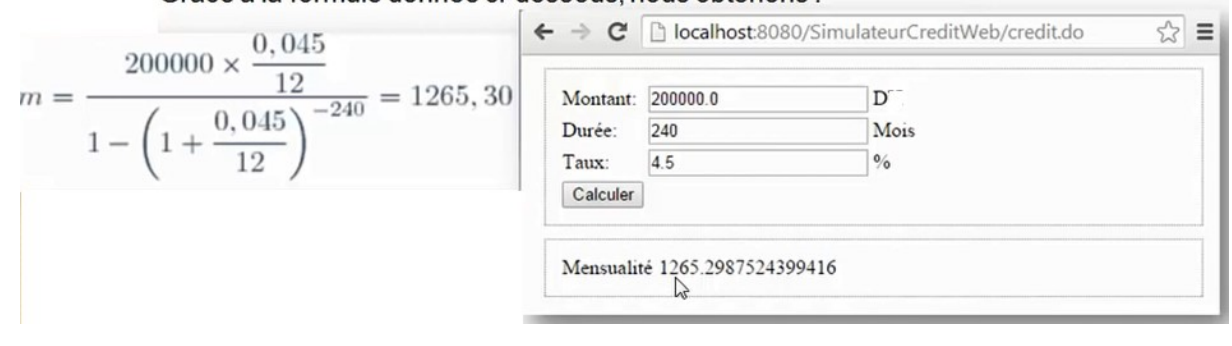